#### 1 Date Formats

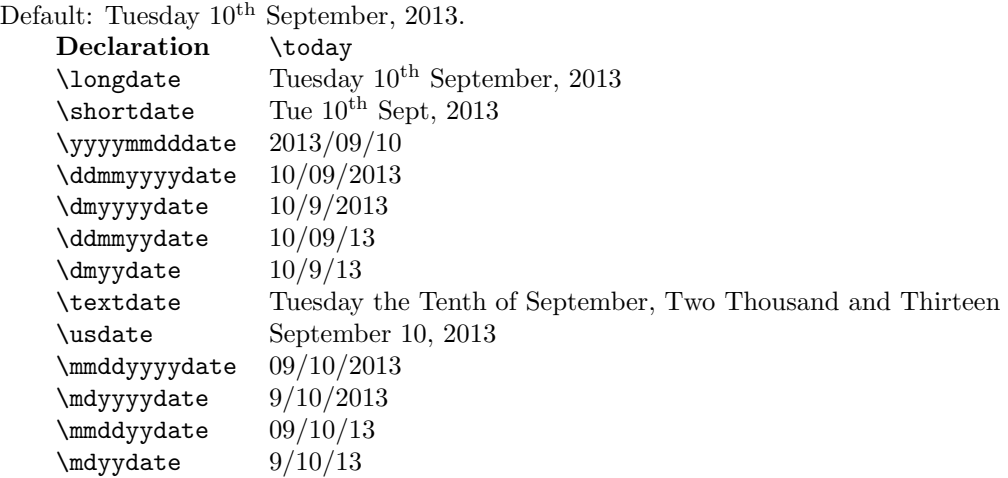

## 2 Time Formats

```
Default: 11:44.
```
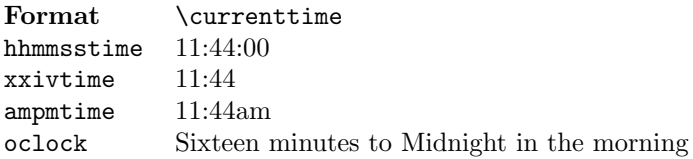

# 3 Specific Date:

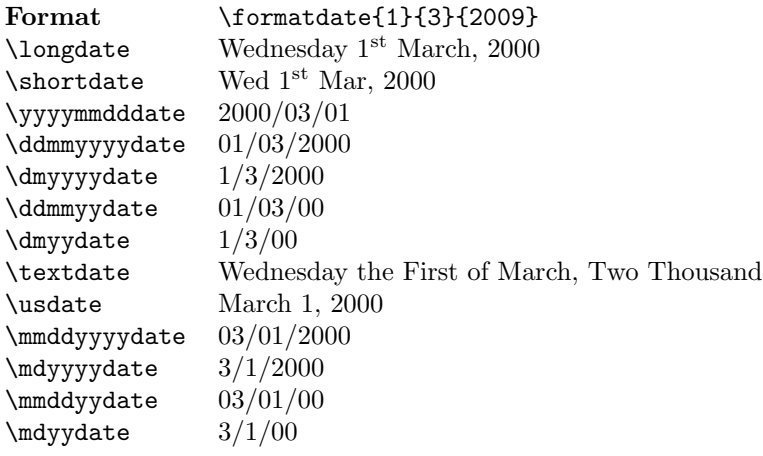

### 4 Specific Time

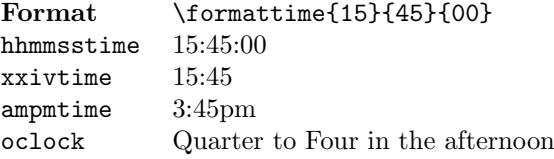

Format  $\forall$  \formattime{0}{0}{0}} hhmmsstime  $00:00:00$ <br>xxivtime  $00:00$ xxivtime  $00:00$ <br>ampmtime  $12:00am$ ampmtime oclock Midnight

xxivtime<br>ampmtime

Format \formattime{12}{0}{0} hhmmsstime  $12:00:00$ <br>xxivtime  $12:00$  $12:00$  Noon

#### oclock Noon

#### 5 Defining New Dates

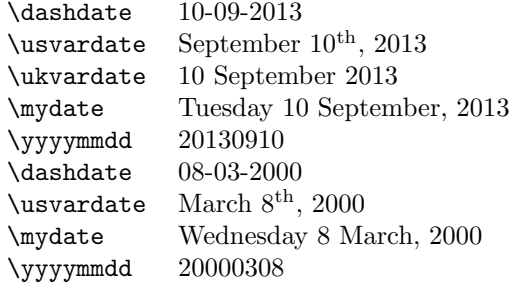

#### 6 Defining New Times

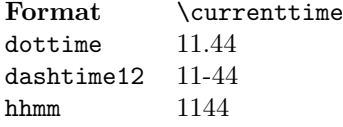